#### **Using Seneca Learning**

Seneca is an online teaching resource which presents content for the GCSE and A-Level courses in an interesting and well-designed way and then tests how well students understand the content.

### **1. Where do we get logins?**

Seneca is a free platform and the school does not create logins for students or teachers. To create an account simply go to Seneca Learning and you can create an account with your email address as can the students.

### **2. How do I access it?**

**Seneca does not work on Internet Explorer you have to use Google Chrome, Safari or FireFox.** Just go to the correct browser and search for [www.senecalearning.com](http://www.senecalearning.com/) 

### **3. How do I create classes?**

Once you have a teacher account you can create classes that students can sign up to. Simply click on **Create Class** and type in a name for the class

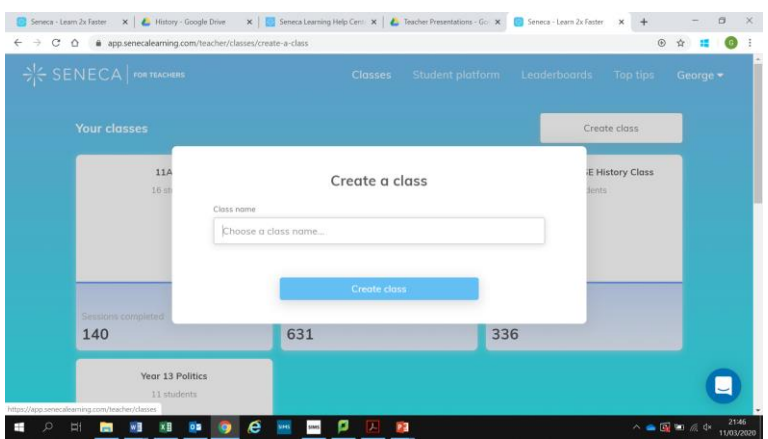

You can then follow the online instructions to find courses and create assignments for your students. Each class has a unique class code that you can share with your students and they can use to join your class.

# **4. How do I add courses?**

When you have created a class you can search for the GCSE courses that they are studying and then put them on your class page

#### **5. How do I set work?**

If you would like a student to complete a particular part of one of the courses you can set them an assignment. Click on **Create Assignment** and then select the parts of the course you want them to complete along with the students who need to do it and the dates.

# **6. How do I keep track of what they are doing?**

On the classes page you can see who has completed what part of each of the courses they are studying.

# **7. How does this link with Show My Homework?**

The short answer is that it doesn't. If you are setting work on Seneca you will also need to put that it is set on SMHW. However you can also put a link to Seneca on SMHW

### **8. What is Seneca Premium?**

Seneca do also run a paid for service that students can pay to have access to. We do not have licenses for this but students can buy them for extra resources.

### **9. Who can I ask for help?**

Nichole Edmund, Fairuz Afreen and George German (along with other staff!) have all used Seneca a fair amount with students.

### **10. Can I use it for A-Level?**

There are some A-Level courses available on Seneca.